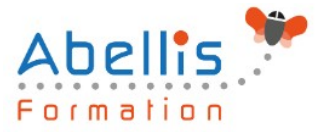

# **PROGRAMME DE FORMATION**

## Découvrir SHAREPOINT

### **Organisation**

**Mode d'organisation :** Présentiel ou distanciel **Durée :** 1 jour(s) • 7 heures

### **Contenu pédagogique**

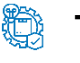

### **Type**

Action de formation

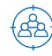

### **Public visé**

Toute personne souhaitant utiliser les fonctionnalités collaboratives de sites SharePoint Cette formation est accessible aux publics en situation de handicap et aux personnes à mobilité réduite. Des aménagements peuvent être prévus en fonction des profils. Nous contacter pour plus d'information.

*Z* Prérequis

Bonne connaissance de Windows et d'Office 365

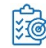

### **Objectifs pédagogiques**

Maîtriser les fonctionnalités collaboratives de sites SharePoint

Connaître les bases des workflows

Savoir travailler en mode "déconnecté"

Savoir récupérer les données dans Office 365

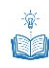

### **Description**

La navigation dans SharePoint

- Comprendre les généralités de SharePoint
- Etre capable de se connecter et de se déconnecter
- Etre capable de collectionner des sites, pages
- Comprendre les divers types de sites
- Comprendre le menu d'accès rapide, onglets…
- Présenter des bibliothèques et listes
- Mettre à jour les paramètres pour une bonne utilisation

Les listes

- Créer une liste
- Gérer le menu de l'élément
- Gérer les métadonnées : propriétés et colonnes
- Gérer un élément de A à Z
- Effectuer des liaisons avec Excel
- Présenter des affichages

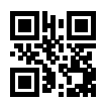

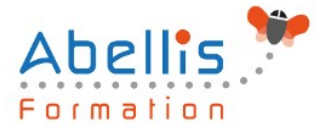

Les bibliothèques de documents

- Comprendre les points communs avec les listes
- Gérer le menu du document
- Utiliser des onglets
- Ouvrir un document avec Office ou avec Excel dans le navigateur
- Modifier, extraire, archiver un document
- Gérer les métadonnées (propriétés)
- Télécharger un ou plusieurs documents
- Gérer les versions d'un même document
- Envoyer des documents par mail
- Présentation de la vue "explorateur"
- Utiliser un document en mode déconnecté
- Créer des alertes sur un document, sur la bibliothèque
- Créer et utiliser des affichages personnels

#### Présentation des différents composants collaboratifs

- Présentation des listes d'annonces
- Présentation des listes de contacts
- Présentation des listes de liens
- Présentation des calendriers
- Présentation des listes de tâches

#### La recherche

- Présentation
- Les options
- La recherche de base
- Les opérateurs de recherche
- La recherche avancée

#### **Workflows**

- Qu'est-ce qu'un workflow ?
- Connaitre les workflows de base
- Initier un workflow sur un document
- Initier une approbation de contenu

#### Intégration avec Office

- Enregistrer un document depuis Office dans une bibliothèque SharePoint
- Afficher et modifier les métadonnées dans un document Office
- Liaison entre une liste et Excel
- Copier / coller entre Excel et une liste SharePoint
- Recevoir et gérer ses alertes
- Envoyer du courrier à une bibliothèque
- Synchroniser un calendrier, des tâches, des bibliothèques avec Outlook
- Créer un espace de travail pour les réunions
- Présentation de fonctionnalités de collaboration et coédition avec Office

### **Modalités pédagogiques**

Réflexion de groupe et apports théoriques du formateur - Travail d'échange avec les participants sous forme de discussion - Utilisation de cas concrets issus de l'expérience professionnelle - Exercices pratiques (études de cas, jeux de rôle, questionnaires, quiz, mises en situation, …) sont proposés pour vérifier le niveau de compréhension et d'intégration du

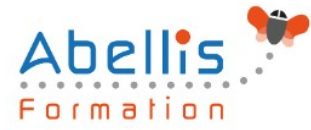

contenu pédagogique - Remise d'un support de cours complet pour référence ultérieure

#### $\Theta$ **Moyens et supports pédagogiques**

Accueil des apprenants dans une salle dédiée à la formation. Chaque participant disposera d'un ordinateur (si besoin), d'un support de cours, d'un bloc-notes et d'un stylo. La formation se déroulera avec l'appui d'un vidéoprojecteur et d'un tableau blanc.

### **Modalités d'évaluation**

#### **Avant la formation :**

Nous mettons en place une évaluation de chaque participant via un questionnaire d'évaluation des besoins et de niveau.

Un audit complémentaire peut-être proposé pour parfaire cette évaluation

#### **Pendant la formation :**

Des exercices pratiques (études de cas, jeux de rôle, questionnaires, quiz, mises en situation, …) sont proposés pour vérifier le niveau de compréhension et d'intégration du contenu pédagogique.

#### **À la fin de la formation :**

Le participant auto-évalue son niveau d'atteinte des objectifs de la formation qu'il vient de suivre.

Le formateur remplit une synthèse dans laquelle il indique le niveau d'acquisition pour chaque apprenant : « connaissances maîtrisées, en cours d'acquisition ou non acquises ». Il évalue ce niveau en se basant sur les exercices et tests réalisés tout au long de la formation.

Le participant remplit également un questionnaire de satisfaction dans lequel il évalue la qualité de la session.

À la demande du stagiaire, le niveau peut aussi être évalué par le passage d'une certification TOSA pour les outils bureautiques, CLOE pour les langues.

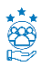

### **Modalités de suivi**

Emargement réalisé par 1/2 journée - Certificat de réalisation remis à l'employeur à l'issue de la formation - Assistance par téléphone et messagerie - Support de cours remis à chaque participant à l'issue de sa formation - Suivi de la progression 2 mois après la formation